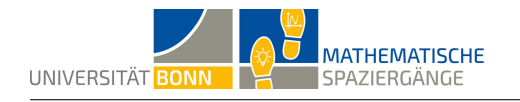

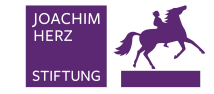

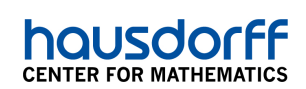

# **Der Bus kommt relativ häufig: Absolut!**

### Datenerhebung am Busbahnhof

#### **Lösungsvorschlag**

*Hinweis: Diese Lösung wurde am Friedensplatz in Bonn erstellt und stellt lediglich einen Lösungs‐ vorschlag dar. Je nach Lernort weichen die Ergebnisse ab.*

**A1**

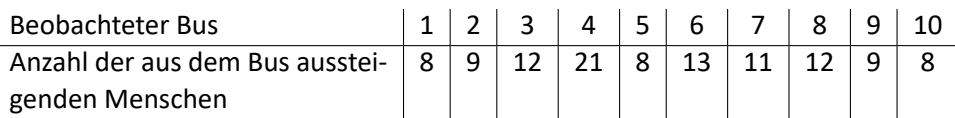

**A2** In unserem Beispiel hat der Modus den Wert 8. Dieser kommt dreimal und damit am häu‐ figsten vor. Für die Berechnung des Medians sortieren wie die Werte der Stichprobe der Größe nach: 8, 8, 8, 9, 9, 11, 12, 12, 13, 21 und nennen sie  $x_1, x_2, \ldots, x_{10}$ . Es gilt für den Median  $x_M$ :

$$
x_M = \begin{cases} \frac{1}{2}((x_{\frac{n}{2}})+(x_{\frac{n}{2}+1})) & \text{falls $n$ gerade} \\ x_{\frac{n+1}{2}} & \text{falls $n$ ungerade} \end{cases}
$$

Bei uns ist *n* gerade, also folgt:

$$
x_M = \frac{1}{2} \cdot (x_5 + x_6) = \frac{1}{2} \cdot (9 + 11) = 10
$$

Der arithmetische Mittelwert *x*¯ beträgt

$$
\bar{x} = \frac{1}{10}(8+8+8+9+9+11+12+12+13+21) = \frac{1}{10} \cdot 111 = 11, 1
$$

Alle drei Maße haben ihre Berechtigung, man muss diese aber korrekt interpretieren. Der Mo‐ dus gibt an, welcher Wert am häufigsten vorkommt, betrachtet aber nicht die Größe der ande‐ ren Werte. Der arithmetische Mittelwert gibt den durchschnittlichen Wert an, ist aber empfind‐ lich gegenüber Ausreißern. Der Median betrachtet zwar nicht die Größe der äußeren Werte, ist dafür aber unempfindlich gegenüber Ausreißern.

**A3** Die Häufigkeitstabelle sieht wie folgt aus:

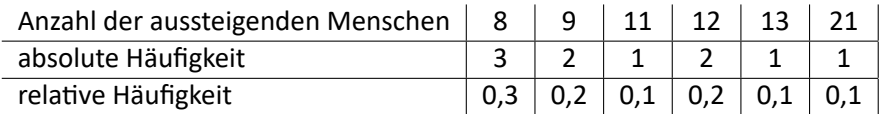

Die Summe der relativen Häufigkeiten ist dabei wie erwartet gleich 1.

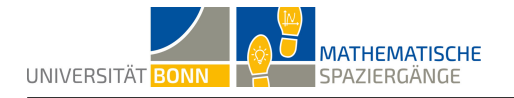

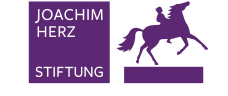

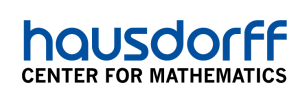

#### **A4** Das Säulendiagramm kann wie folgt aussehen:

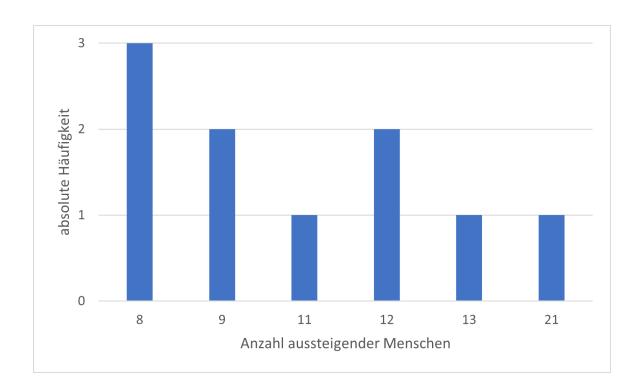

Am häufigsten (3 Mal) ist nur eine einzige Person ausgestiegen. Am zweithäufigsten (2 Mal) sind zwei oder vier Personen ausgestiegen. Nur einmal sind drei, fünf oder sogar 6 Leute ausgestie‐ gen. Ein möglicher Grund dafür, dass häufig nicht viele Menschen aussteigen, kann darin liegen, dass die Bushaltestelle keine Endstation darstellt.

**B1** Eine Urliste, die die abweichenden Abfahrtszeiten von Bussen dokumentiert, kann wie folgt aussehen 3; 5; 0; 0; ‐2; 1; 0; 4; 2; ‐1; 8; 4; 2; 0; 0; 3; 3.

**B2**

$$
\overline{x}_{\text{Bus}} = \frac{3+5+0+0-2+1+0+4+2-1+8+4+2+0+0+3+3}{17} = \frac{34}{17} = 2
$$

Im Schnitt sind die Busse also zwei Minuten zu spät abgefahren.

**B3**

Minimum: ‐2 Maximum: 8 Spannweite: 8 *−* (*−*2) = 10 Unteres Quartil: 0 Oberes Quartil:  $\frac{3+4}{2} = 3, 5$ Median: 2

Mit diesen Daten entsteht folgender Boxplot:

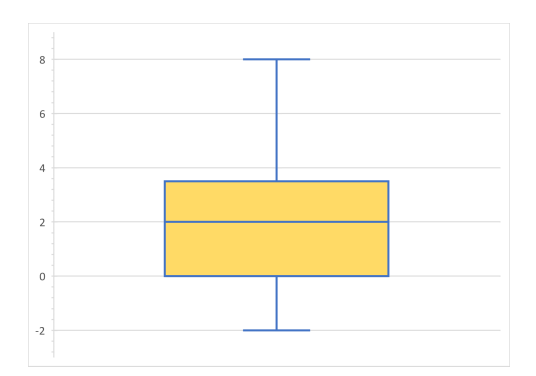

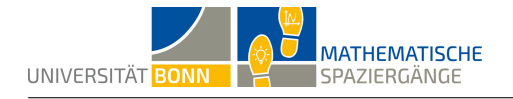

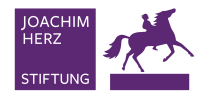

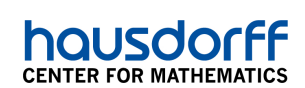

## **Didaktischer Kommentar**

Diese Aufgabe gehört zum Gebiet der Stochastik und richtet sich an Schülerinnen und Schü‐ ler der Sekundarstufe 1. Mit ihr sollen die Schülerinnen und Schüler ein tieferes Verständnis für absolute und relative Häufigkeiten erhalten. Vorab sollten im Unterricht die Begriffe Mo‐ dus, Median, arithmetisches Mittel sowie absolute und relative Häufigkeit thematisiert worden sein. Zudem sollen die Schülerinnen und Schüler damit vertraut sein, Daten in Säulendiagram‐ men darzustellen.

Im ersten Aufgabenteil erheben die Schülerinnen und Schüler Daten von ankommenden Bus‐ sen, stellen diese tabellarisch dar und berechnen Modus, Median und Mittelwert. Sie sollen die Aussagekraft dieser drei Mittelmaße unterscheiden lernen. Anschließend werden absolute und relative Häufigkeiten in Teilaufgabe **A3** berechnet. Auf Grundlage der bisherigen Ergebnisse kann nun ein Säulendiagramm in Teilaufgabe **A4** erstellt werden.

In Aufgabenteil **B** steht das Berechnen und Interpretieren von arithmetischen Mittelwerten so‐ wie das Erstellen eines Boxplots im Mittelpunkt.

Um die Schülerinnen und Schüler nicht zu gefährden, sollte der Busbahnhof, an dem die Auf‐ gabe bearbeitet wird, sichere Beobachtungsstandpunkte besitzen. Gleichzeitig sollten an dem Busbahnhof regelmäßig Busse verkehren, sodass ausreichend Daten gesammelt werden kön‐ nen.